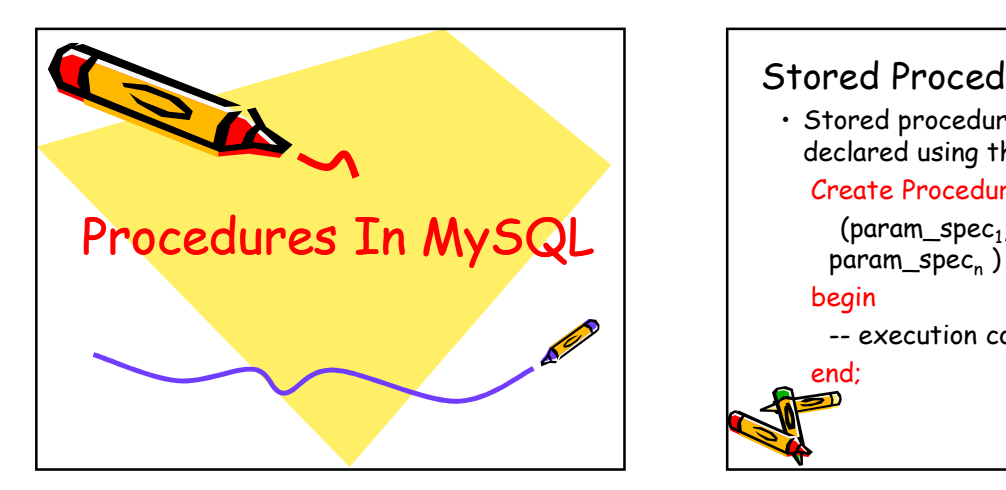

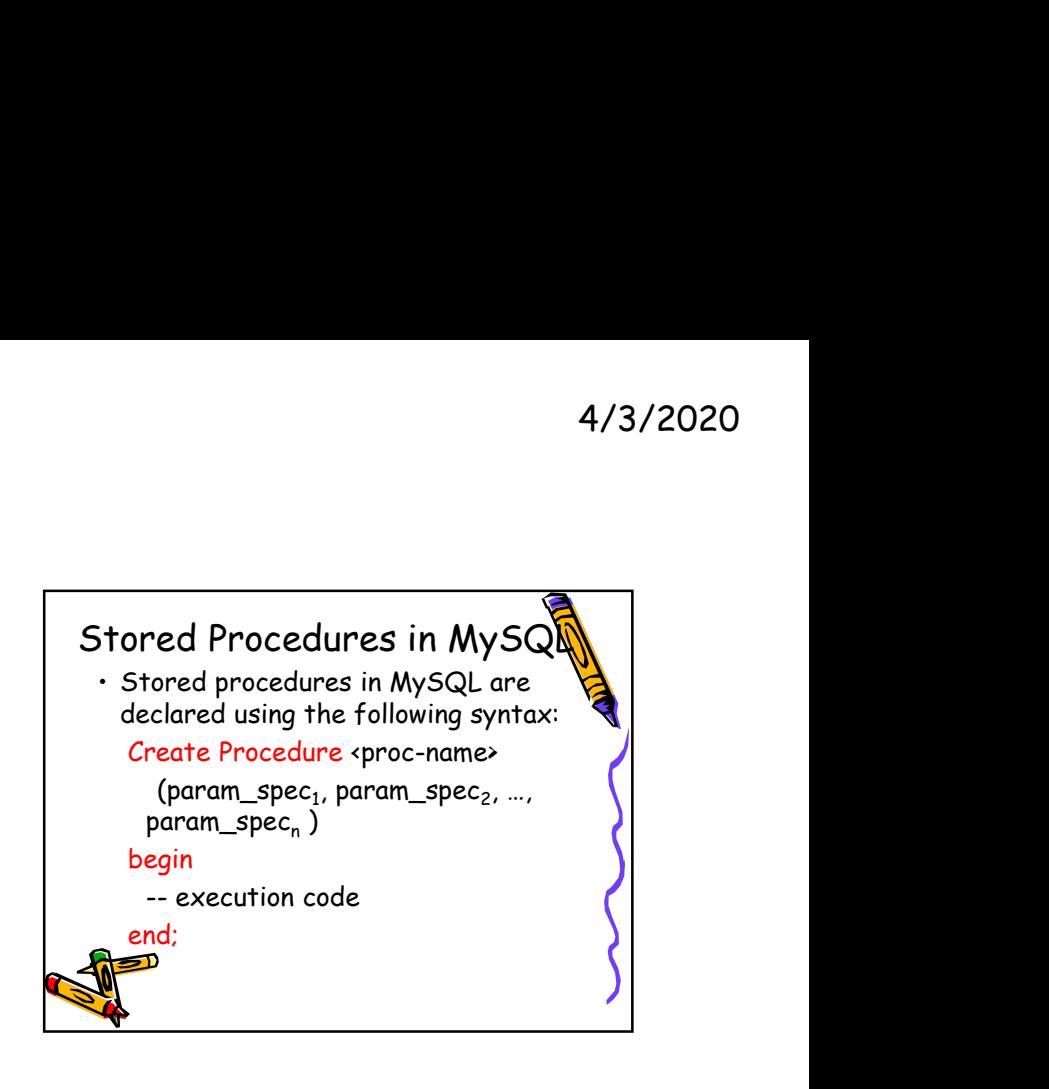

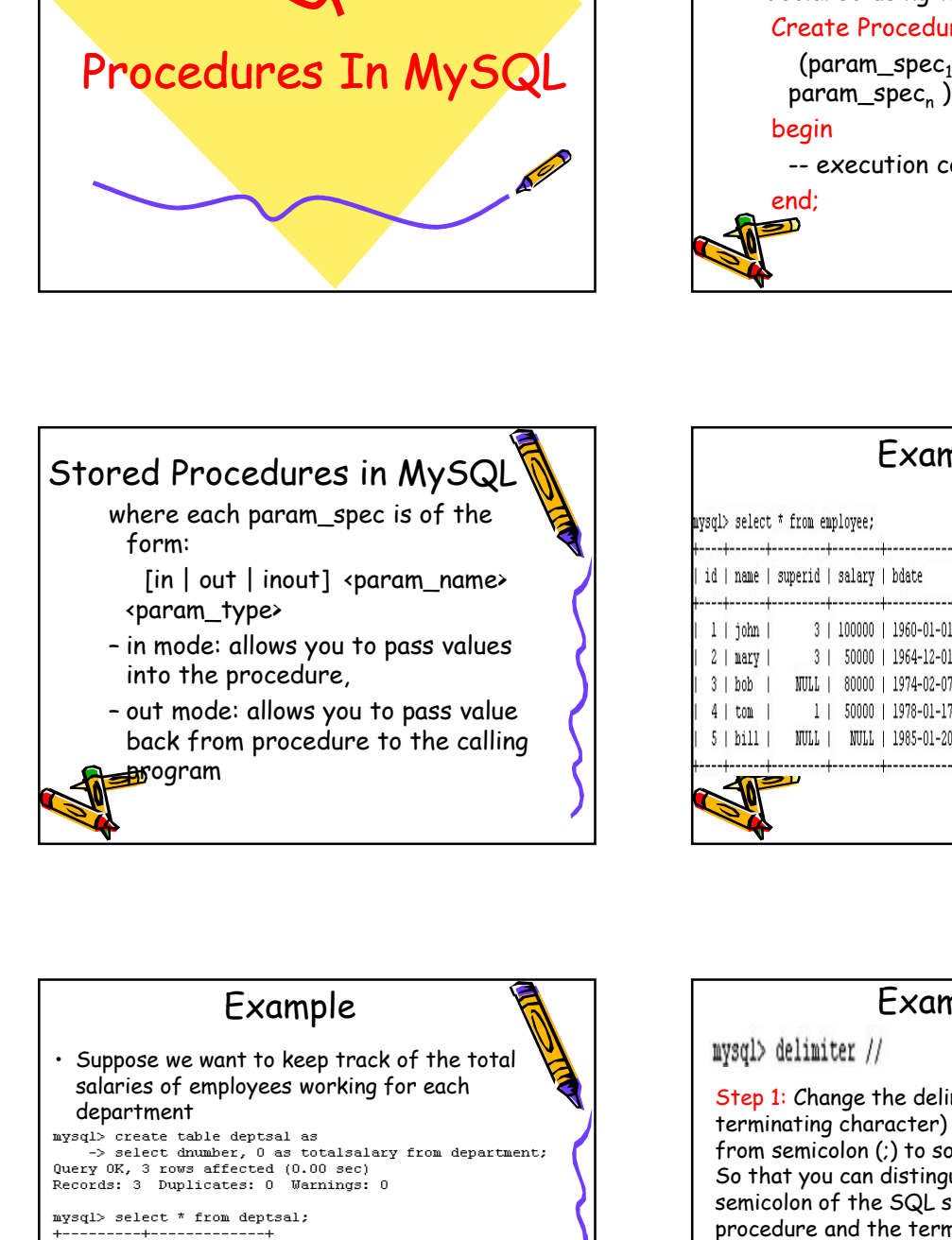

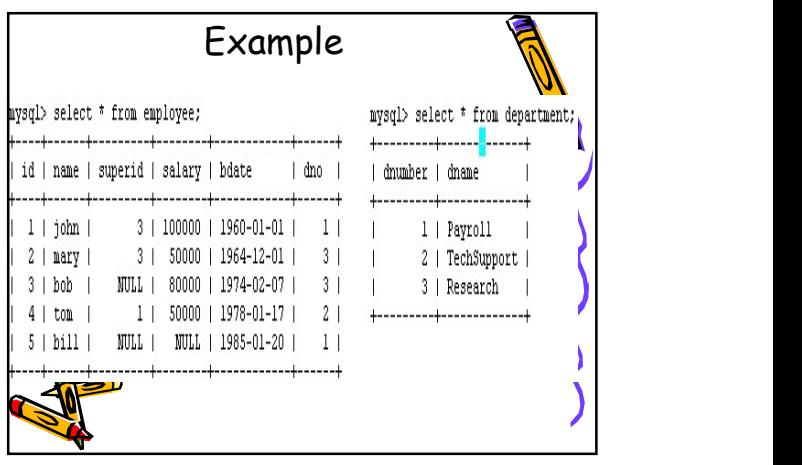

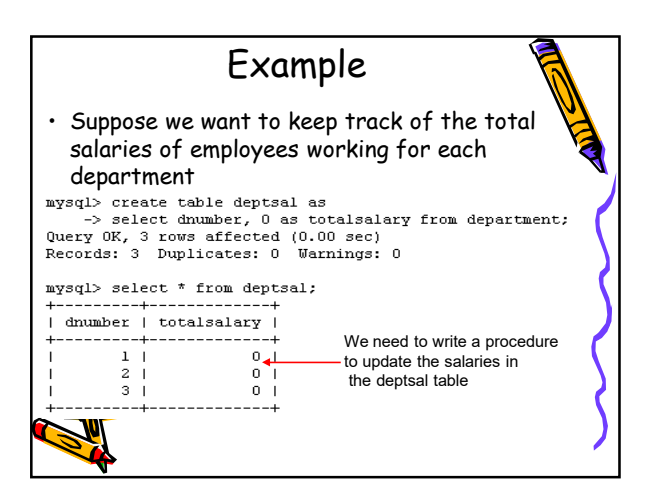

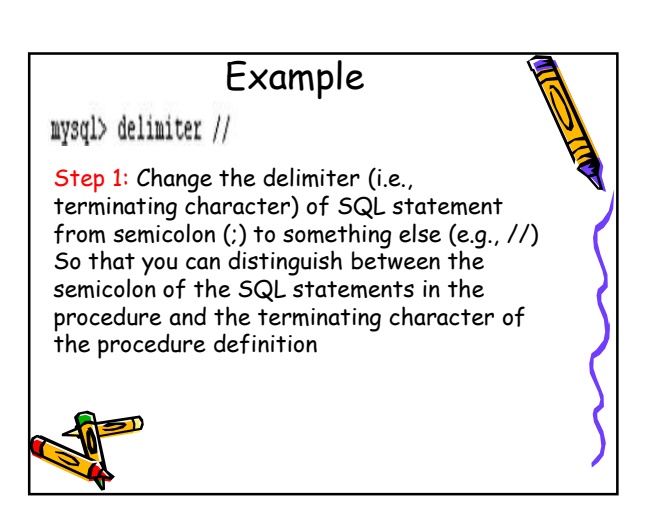

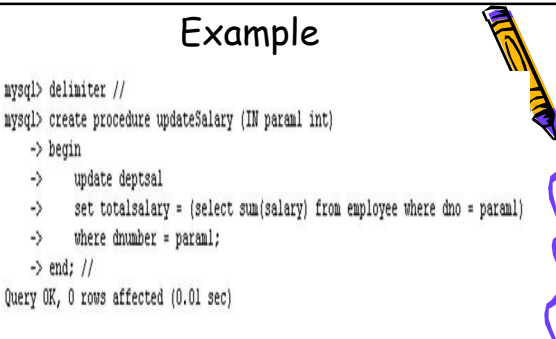

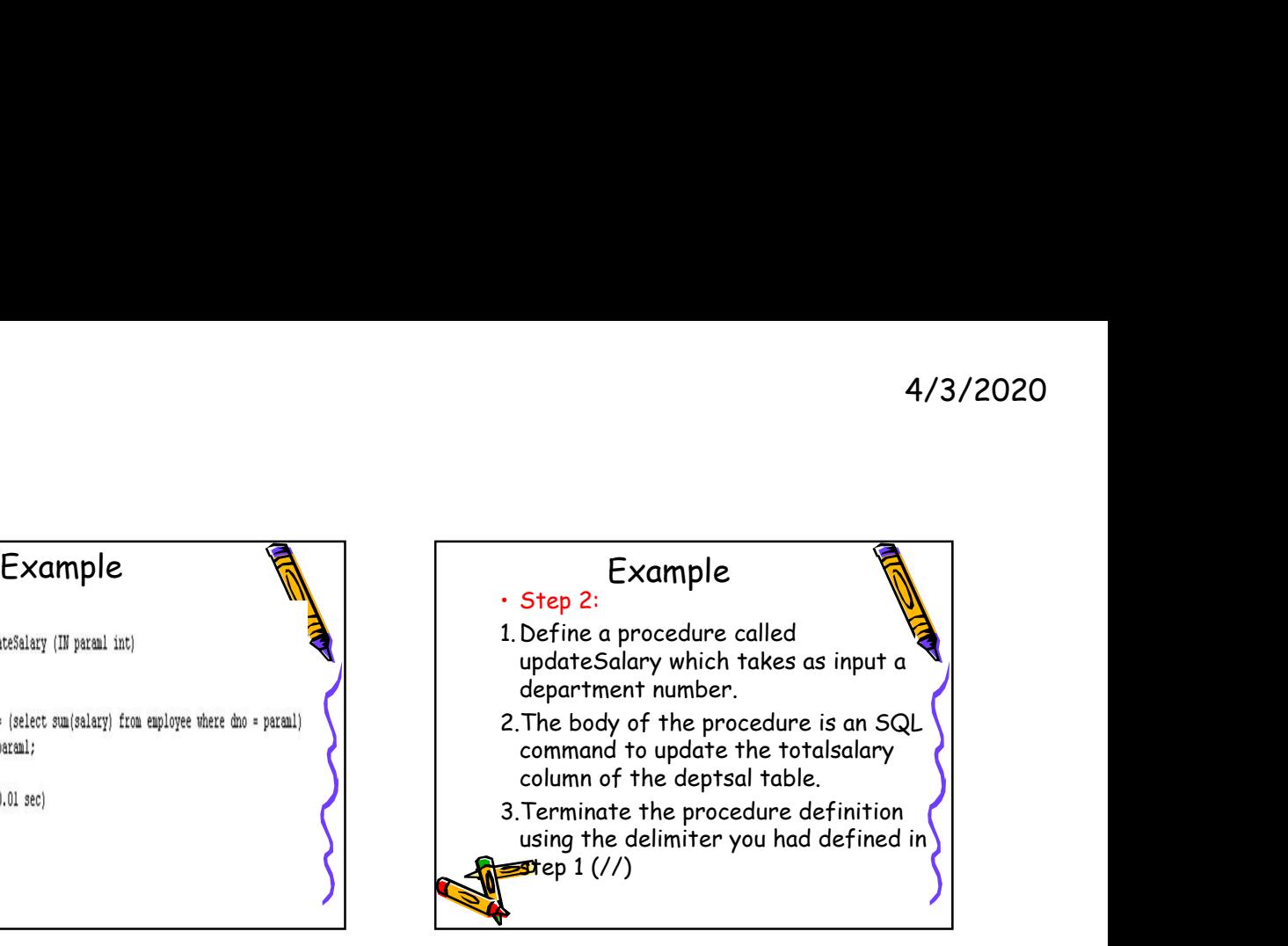

## Example

mysql> delimiter // mysql> create procedure updateSalary (IN paraml int)  $\rightarrow$  begin  $\rightarrow$ update deptsal  $\rightarrow$ set totalsalary = (select sum(salary) from employee where dno = paraml) where dnumber = paraml; ->  $\rightarrow$  end; // Query OK, 0 rows affected (0.01 sec) mysql> delimiter ; Step 3: Change the delimiter back to semicolon (;)

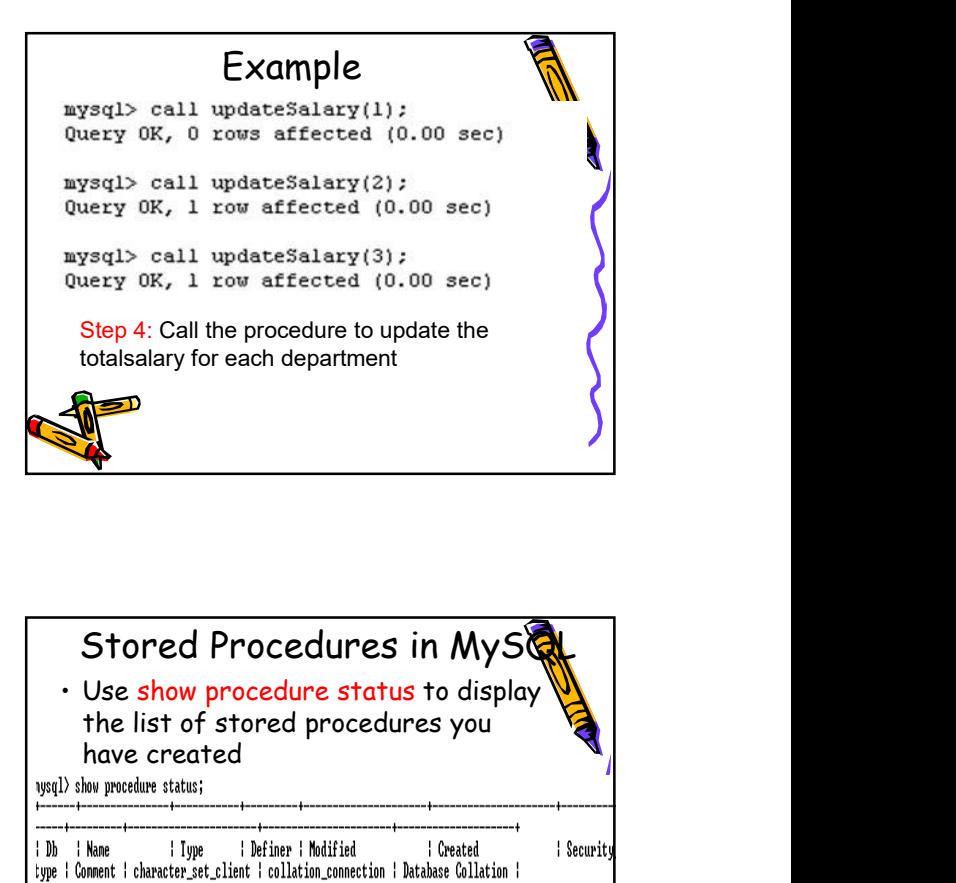

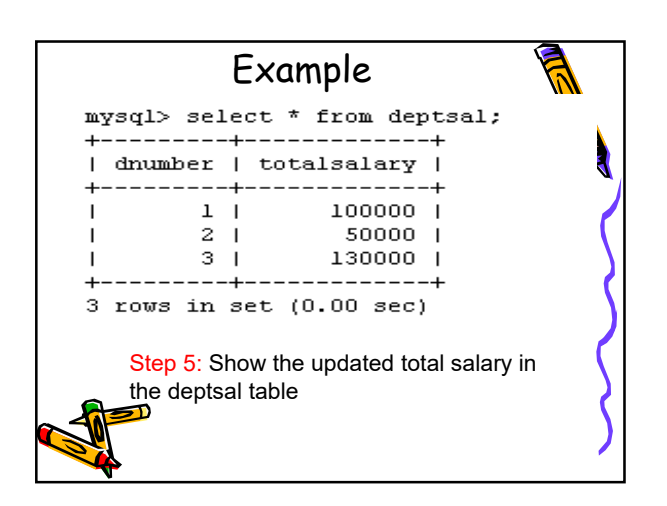

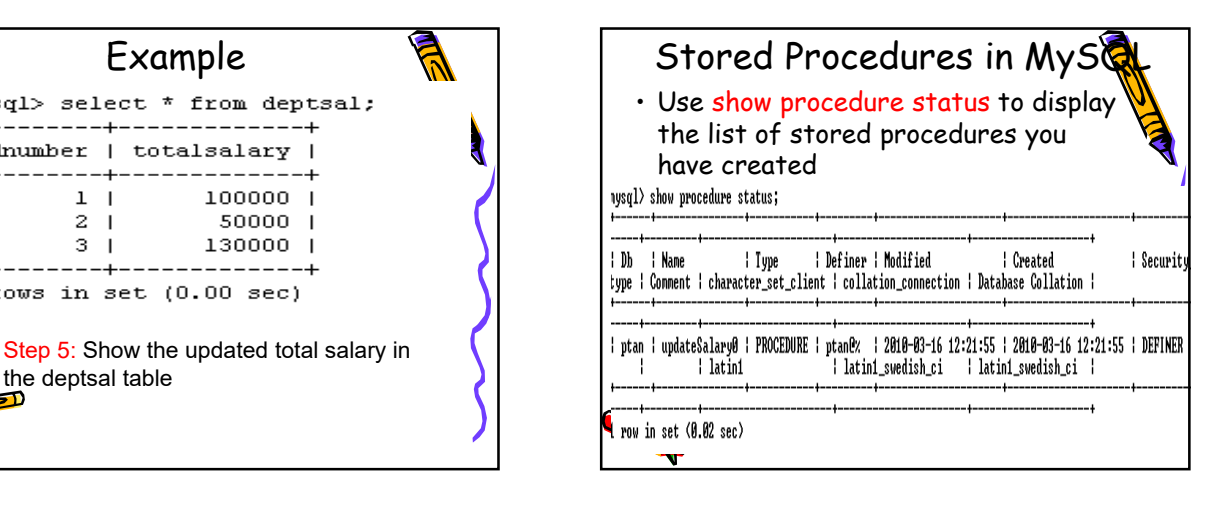

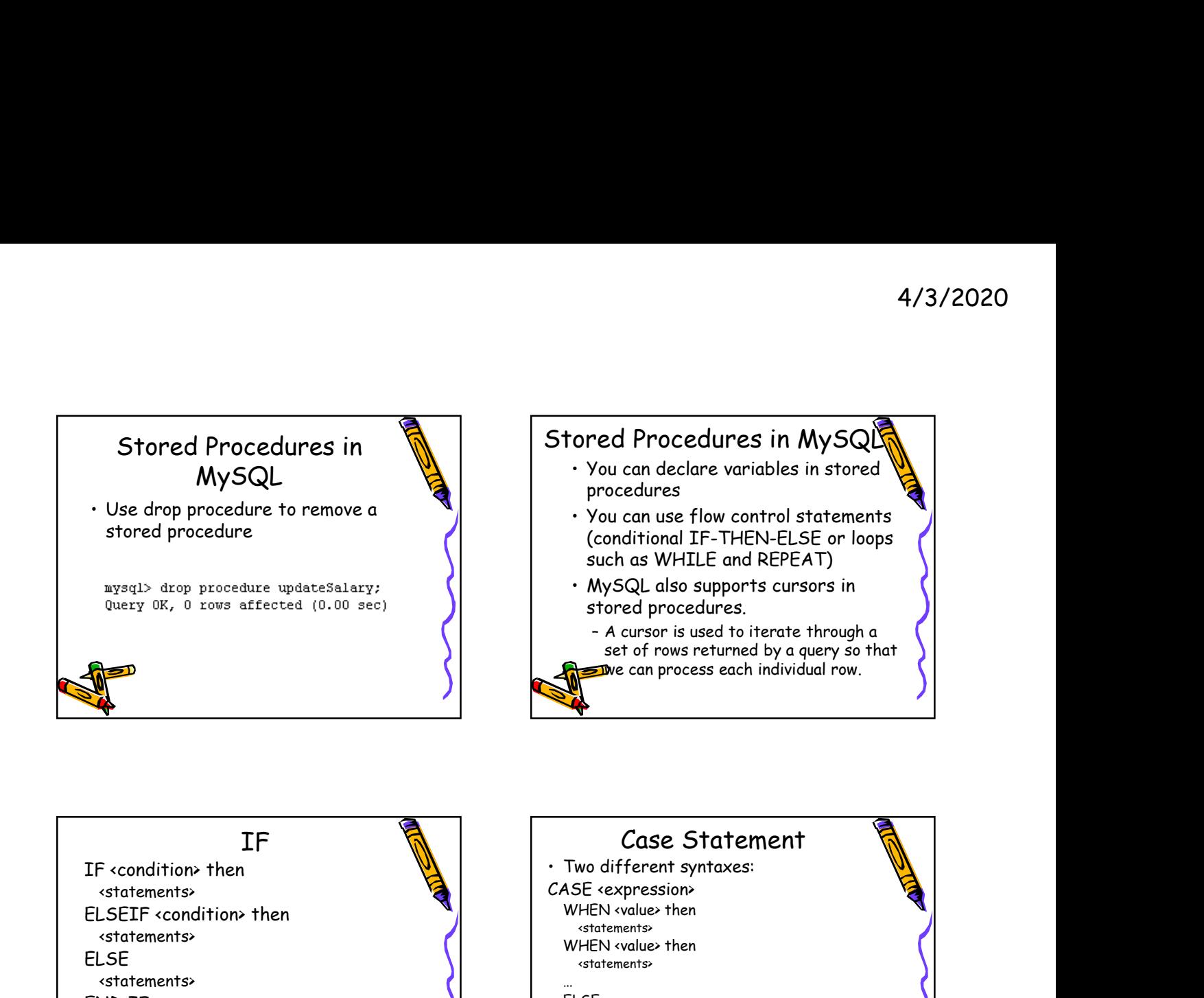

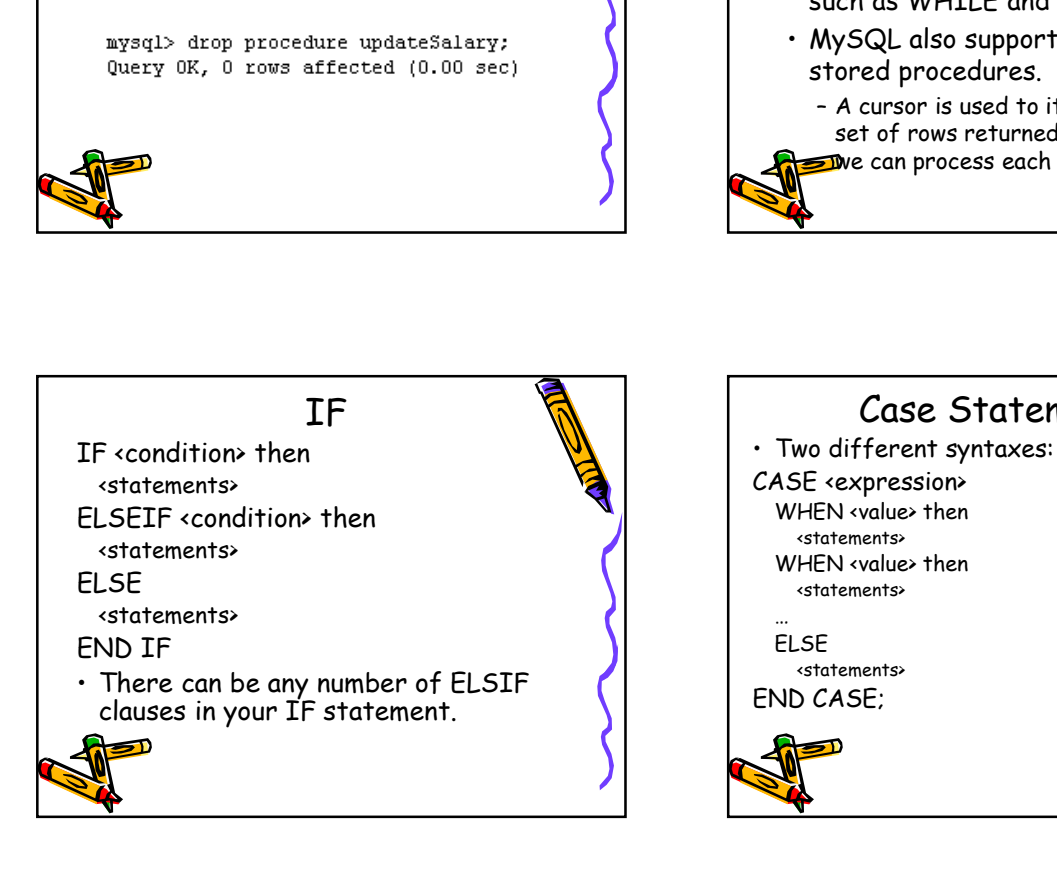

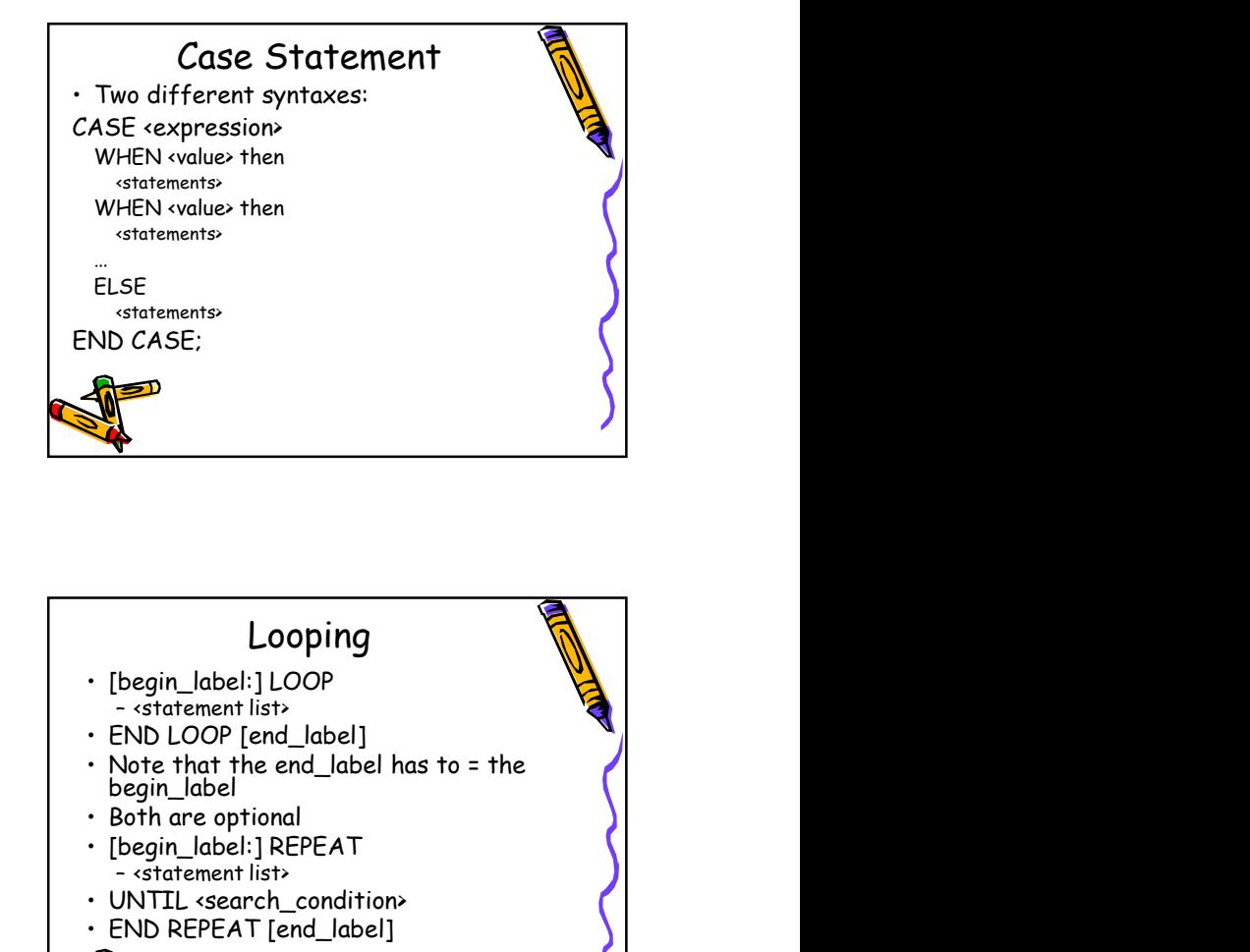

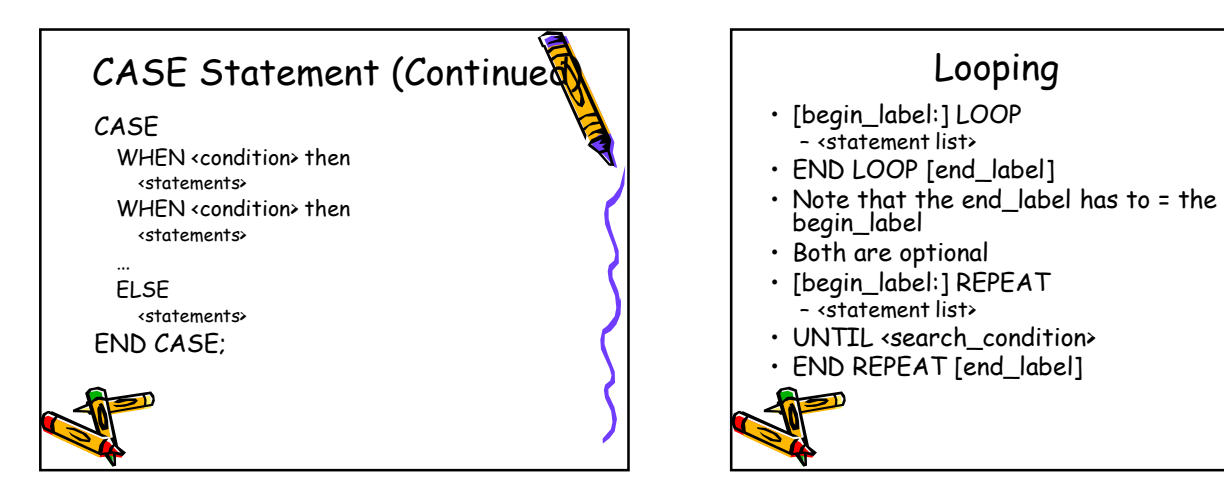

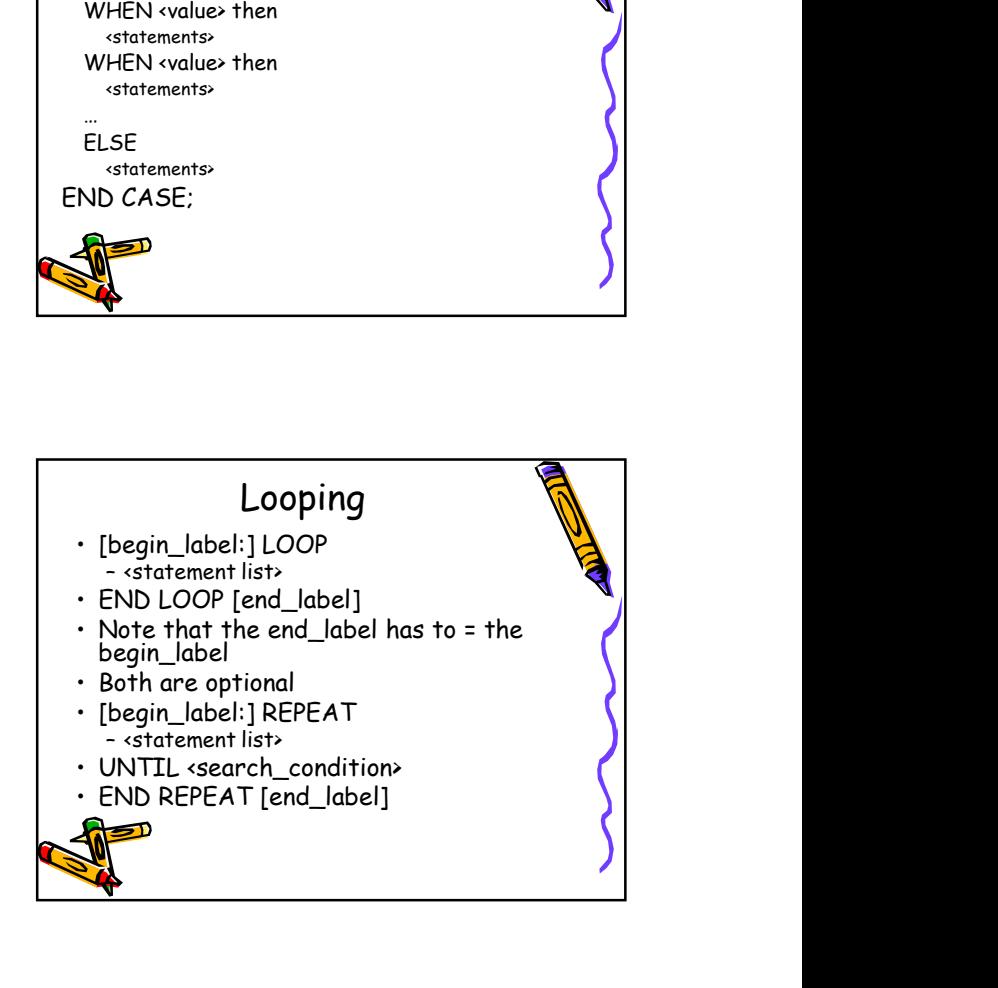

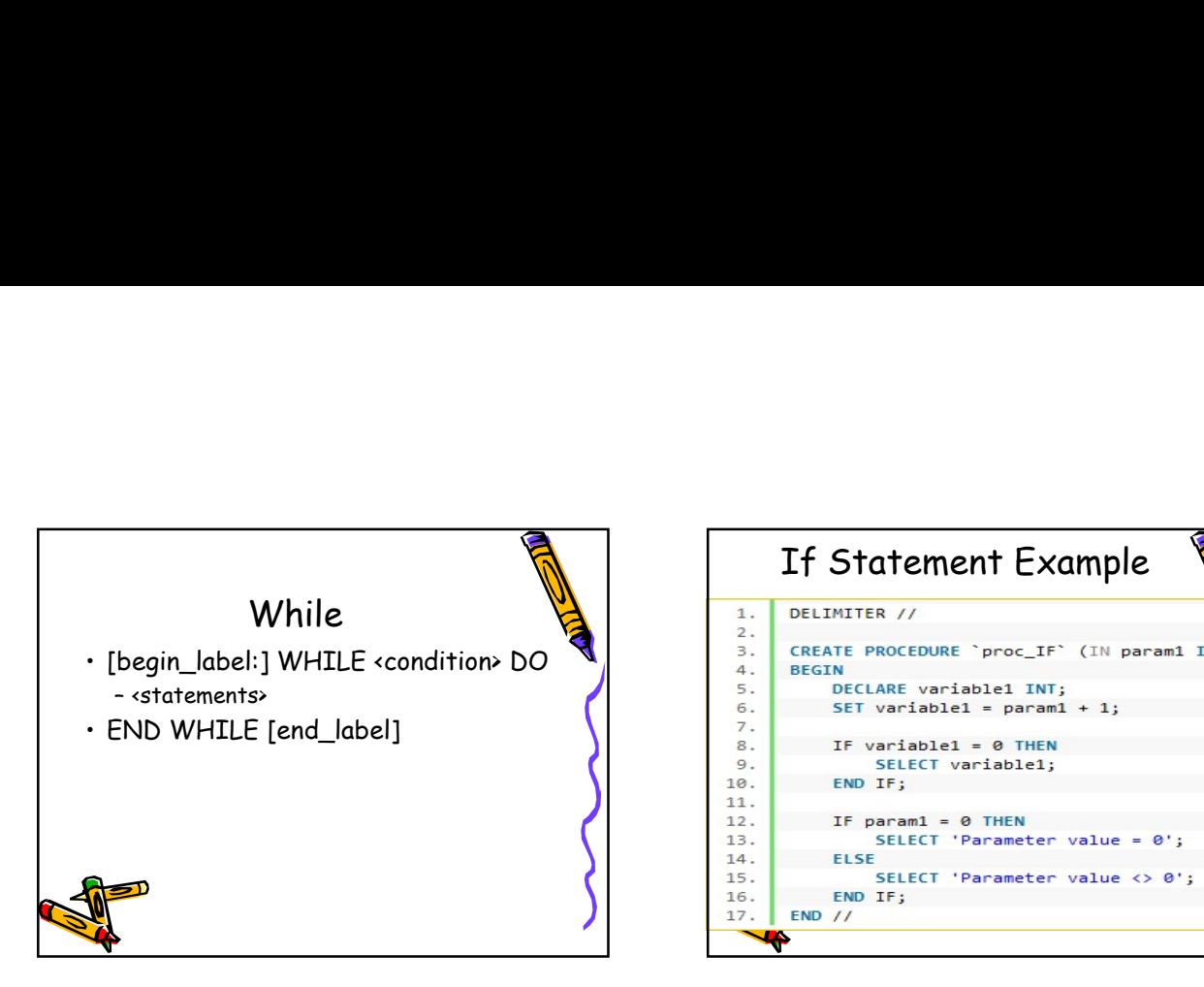

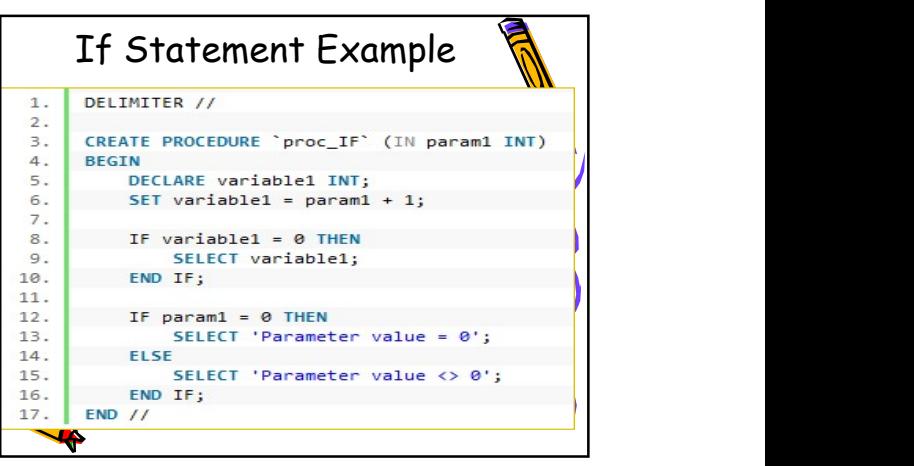

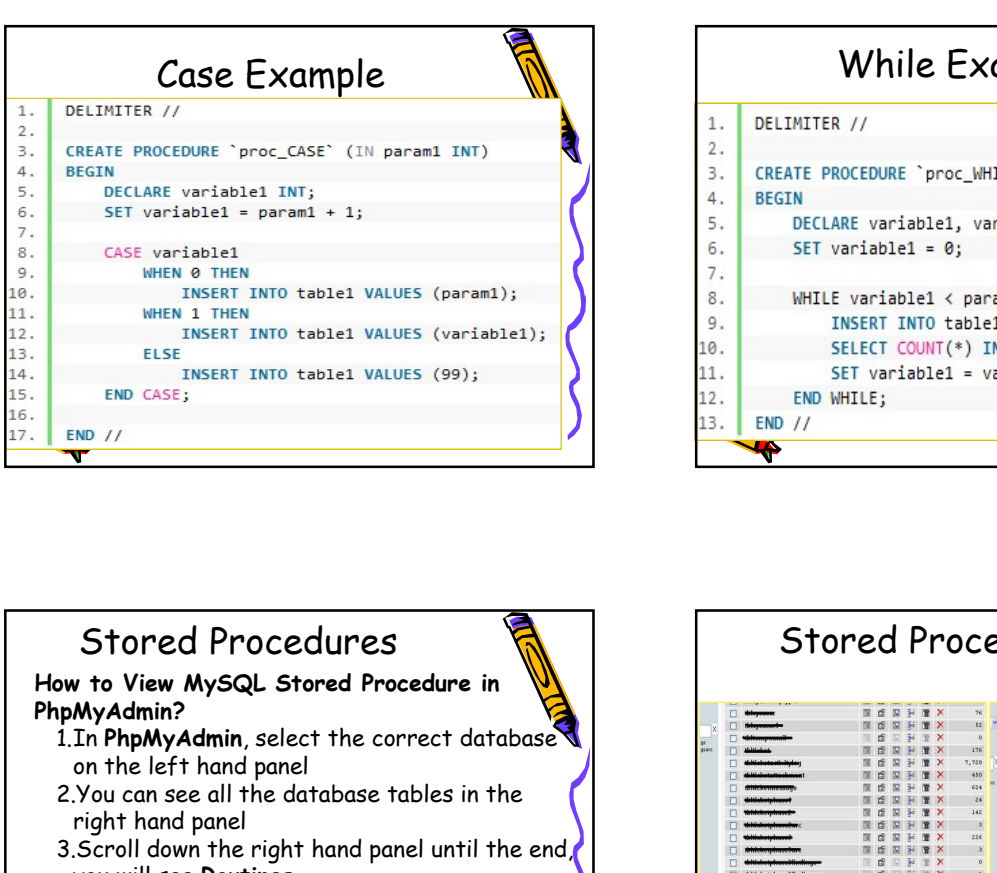

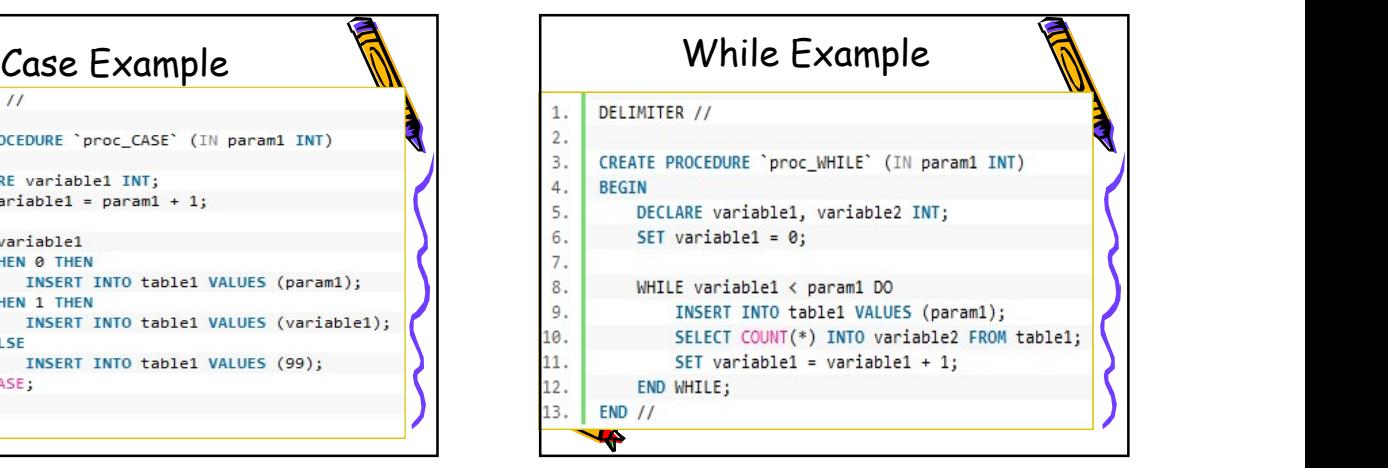

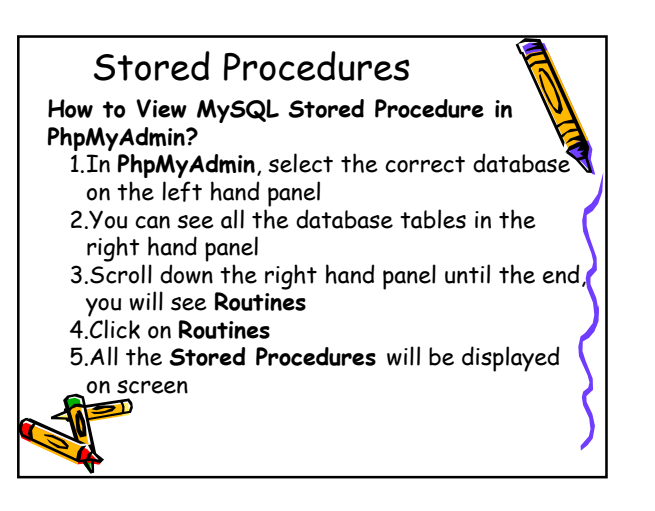

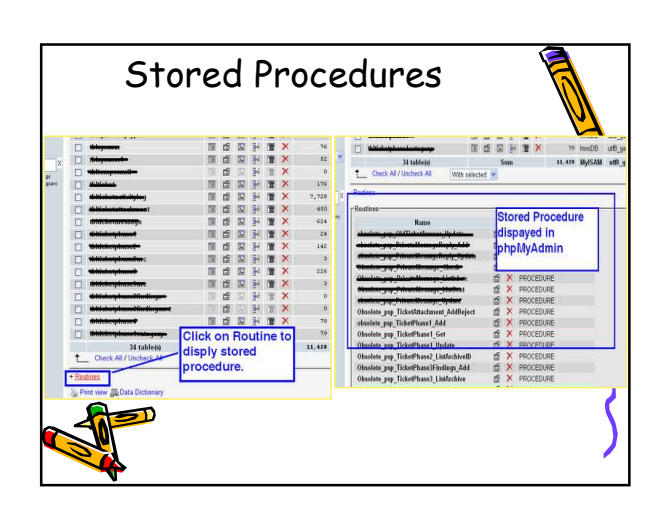

• Creating a MySQL Stored Procedure in<br>PhpMyAdmin

- 
- 

**P**ror:

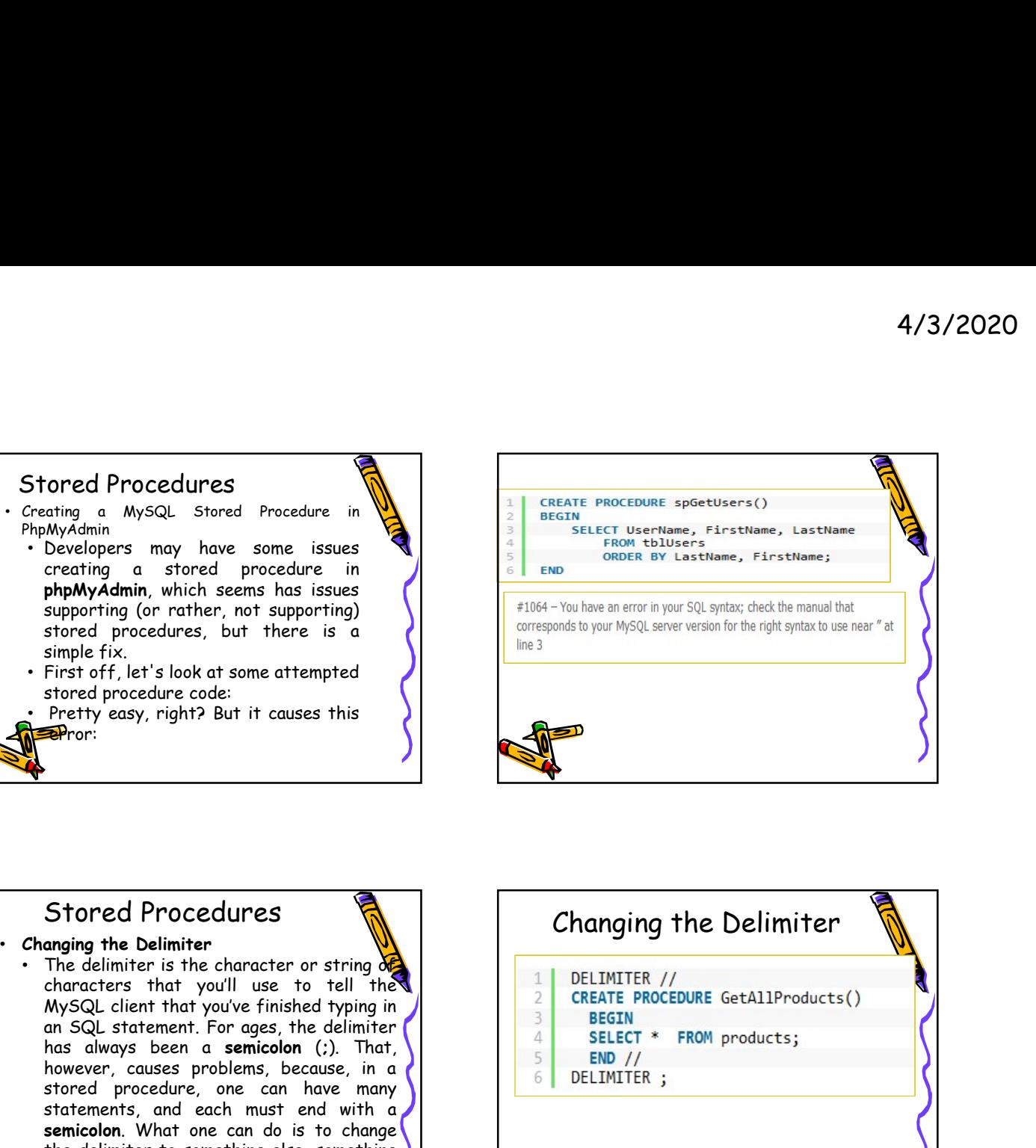

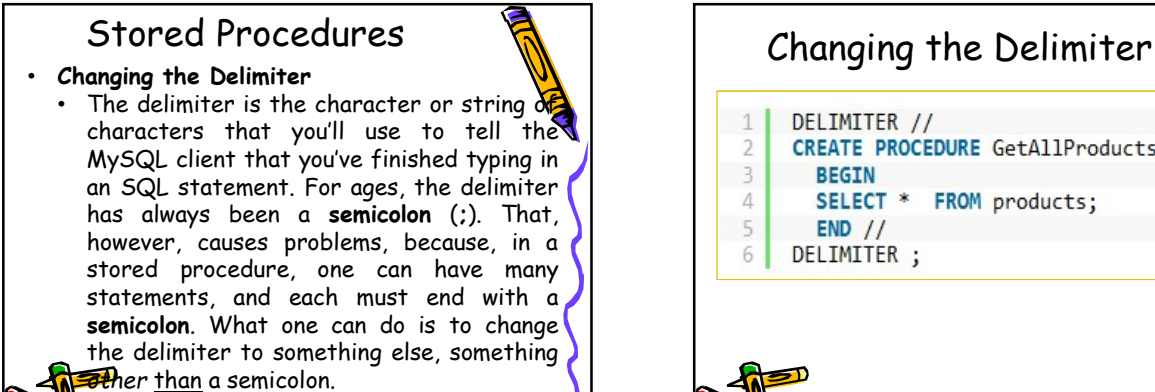

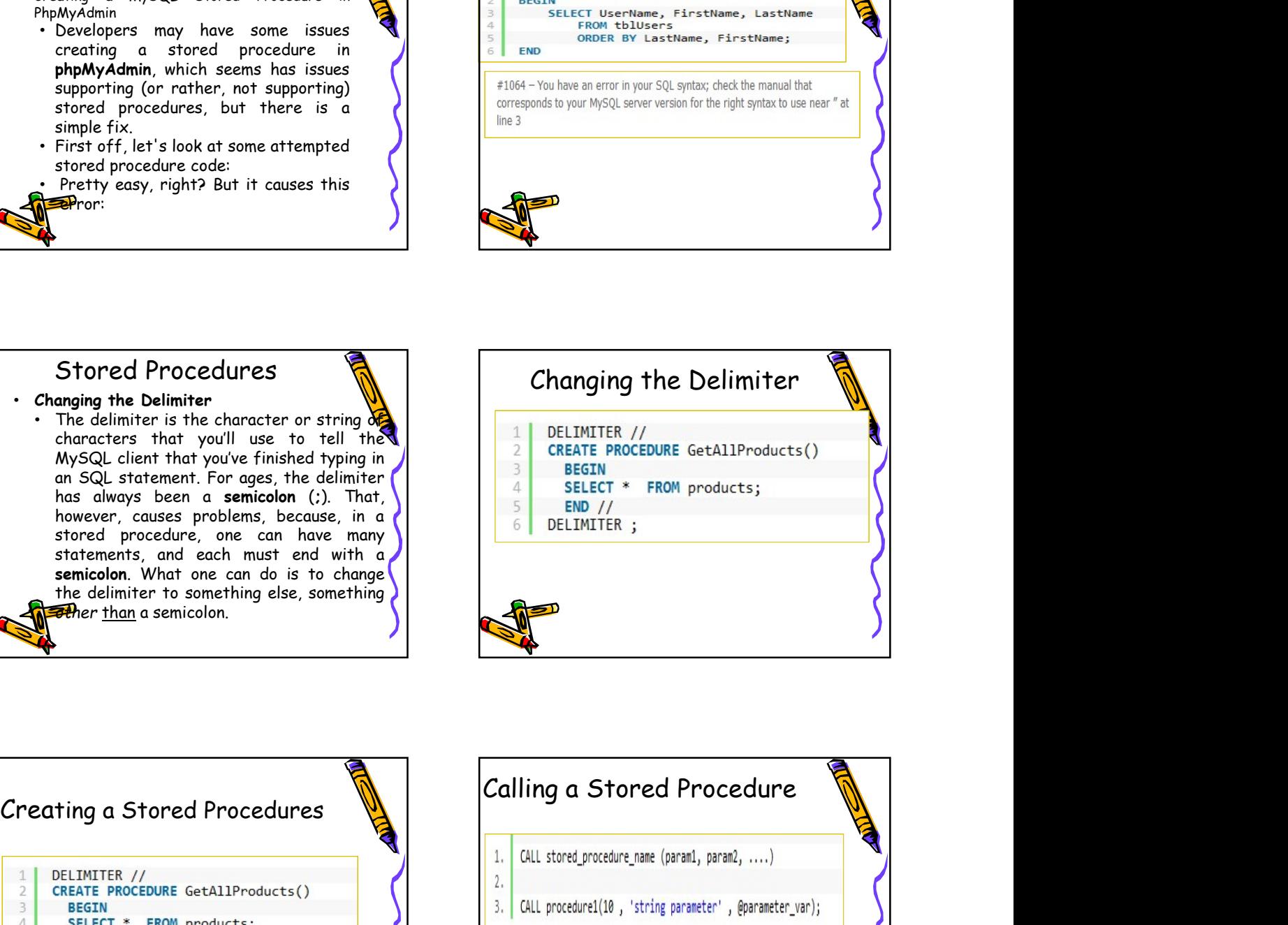

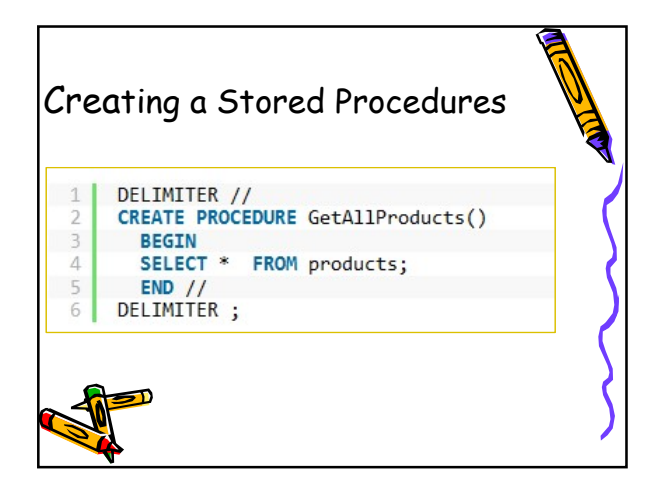

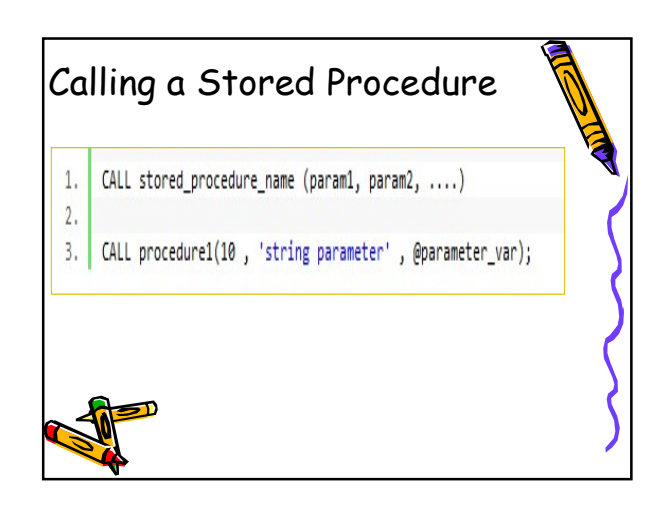

## Modify a Stored Procedure

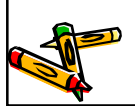

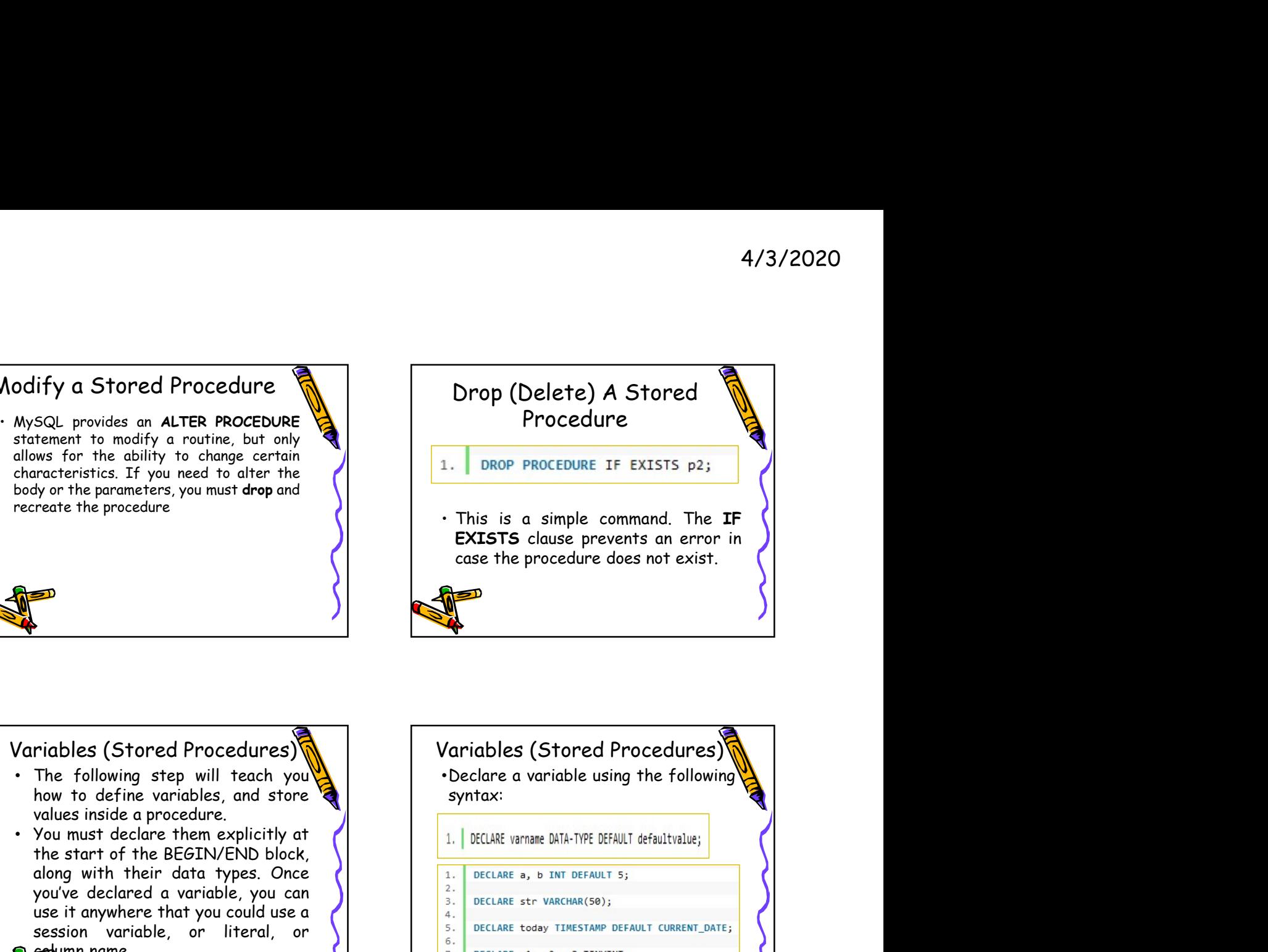

## Variables (Stored Procedures)

- 
- 

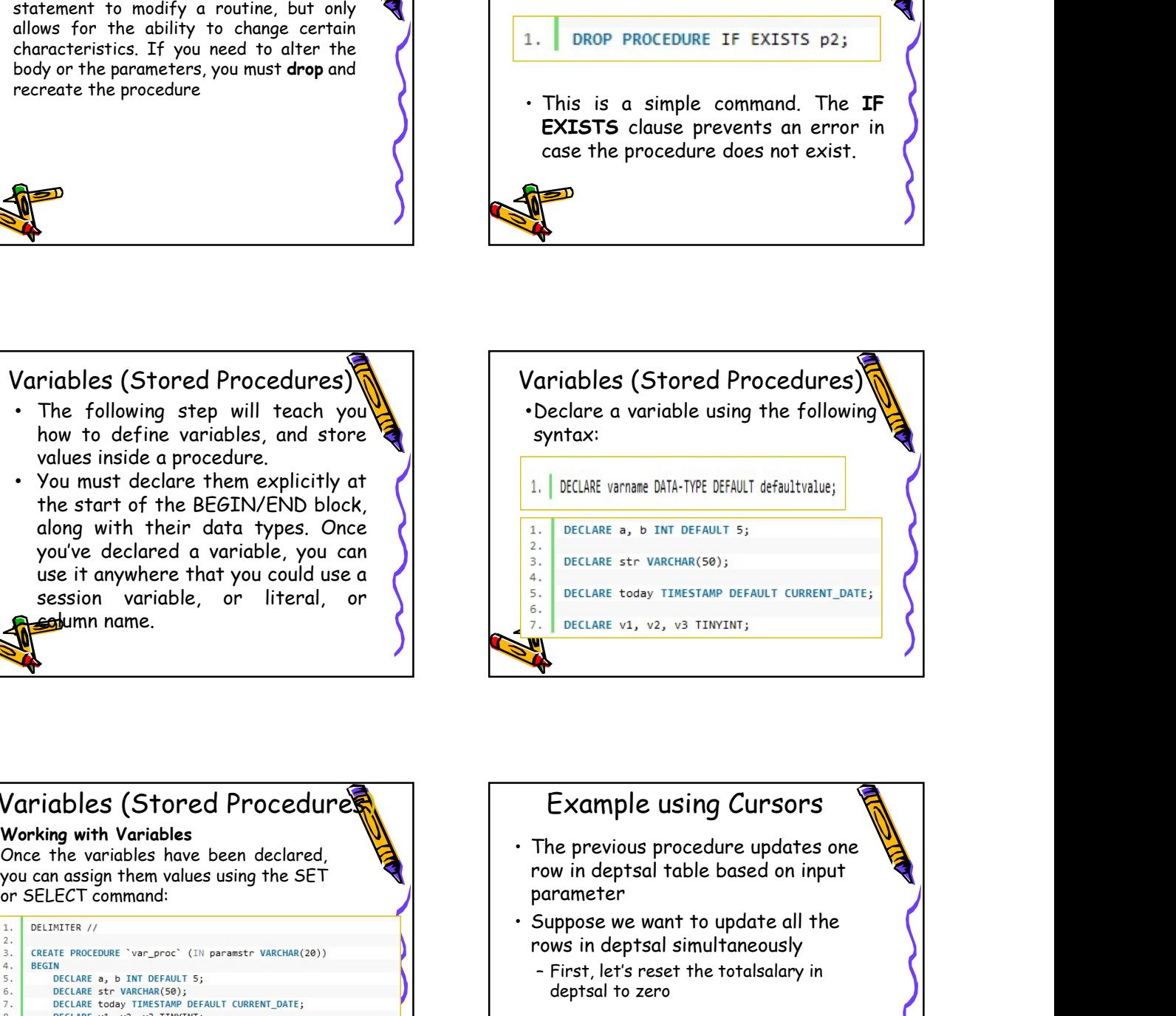

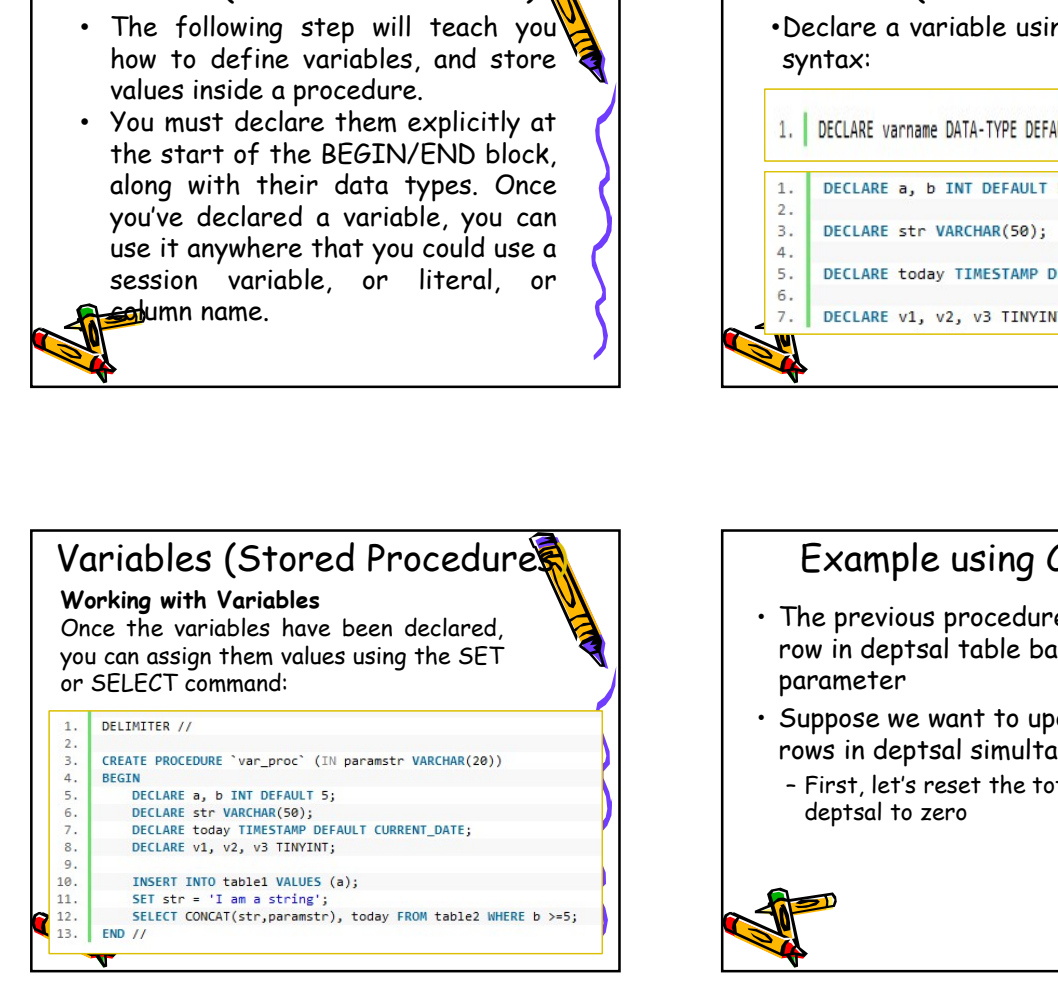

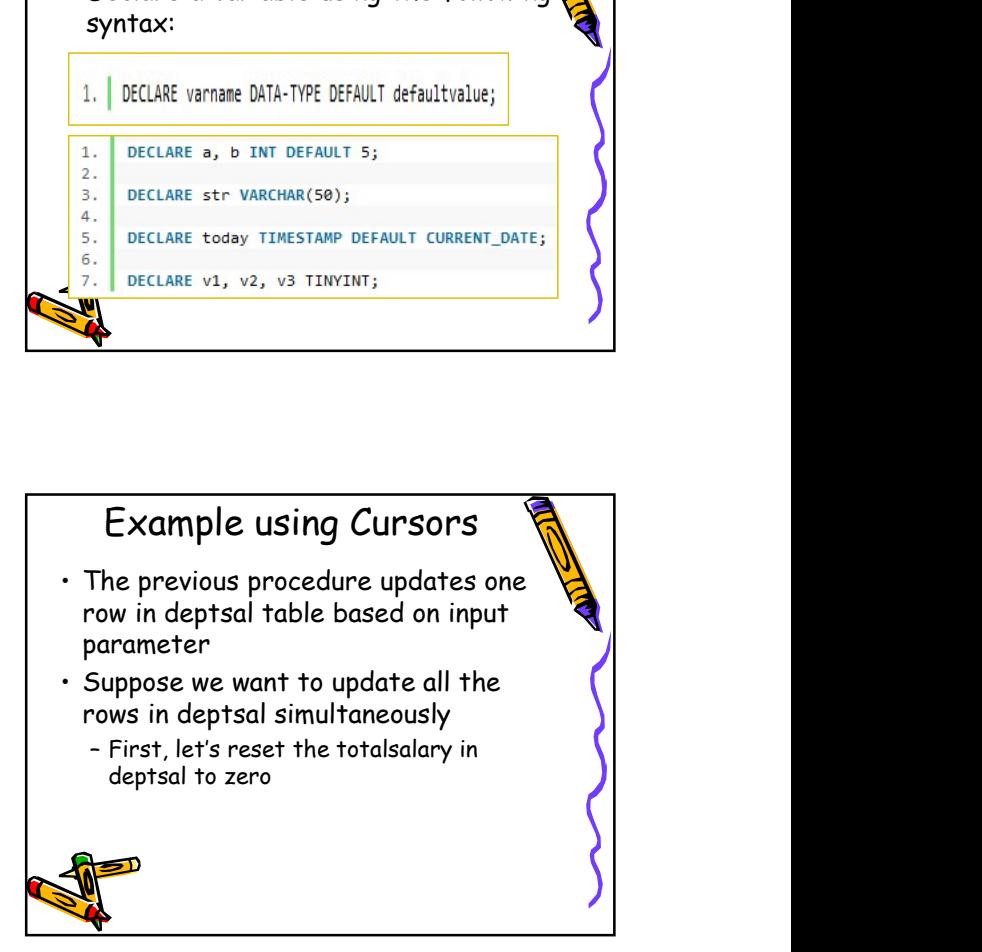

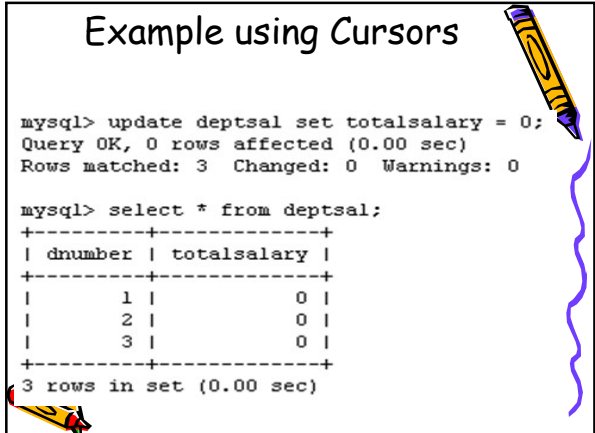

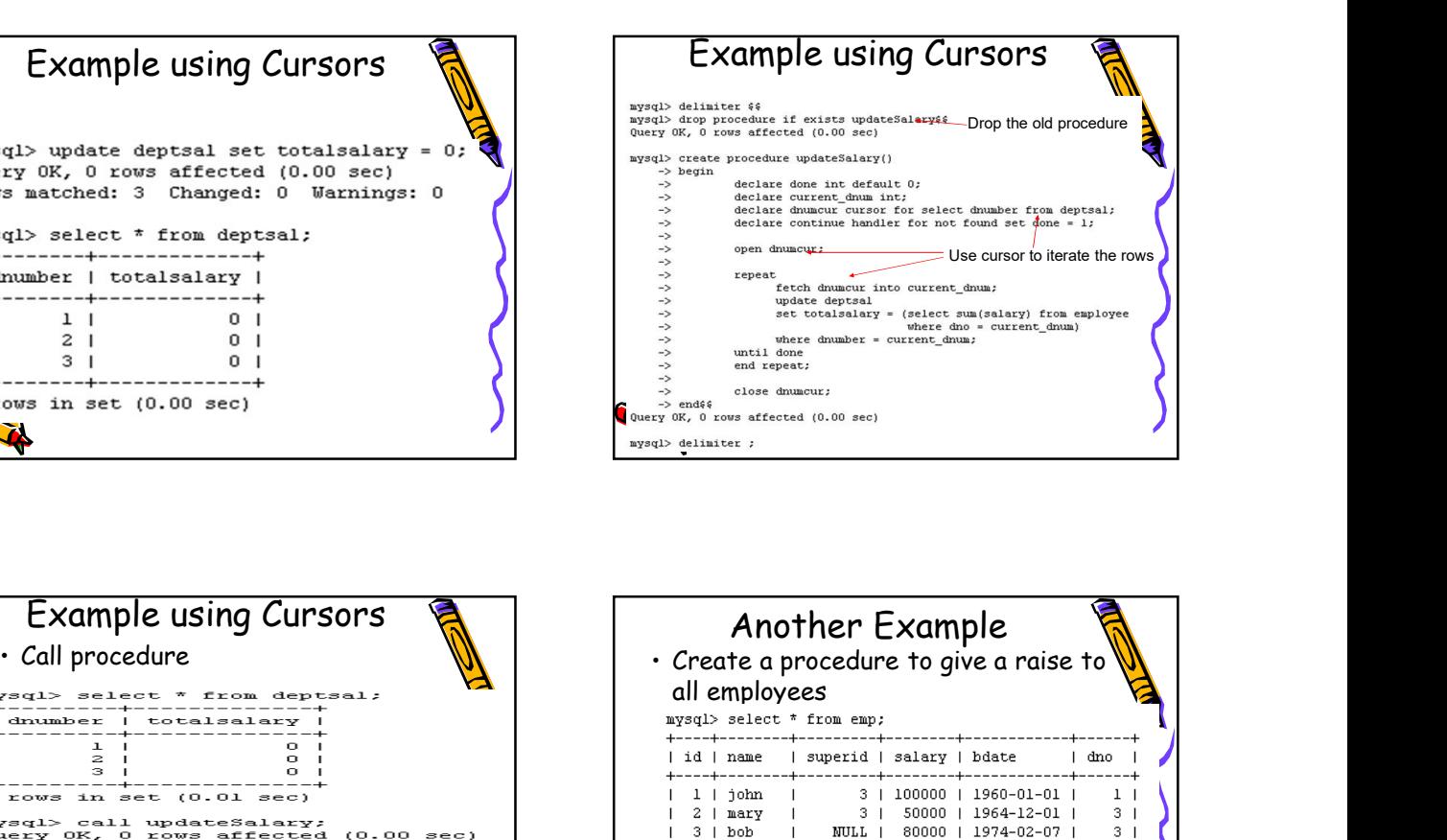

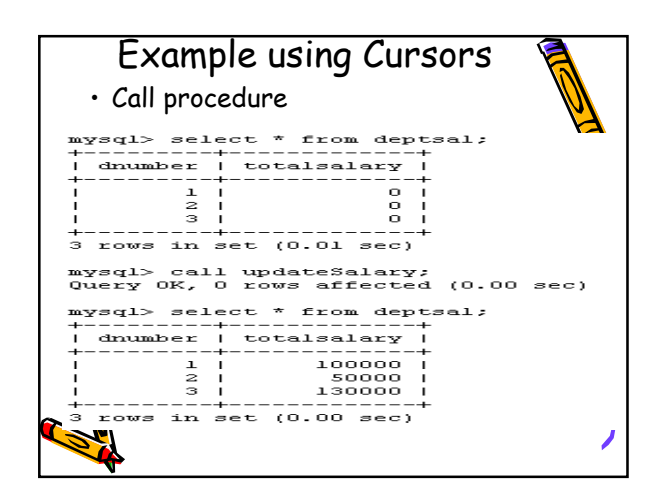

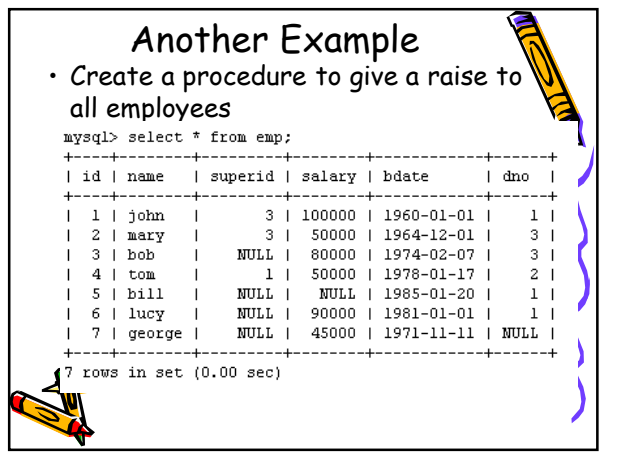

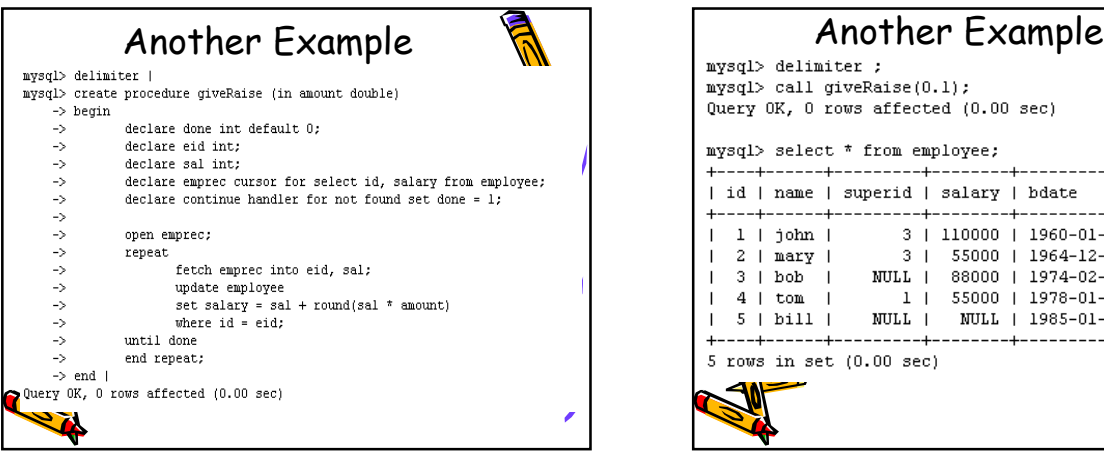

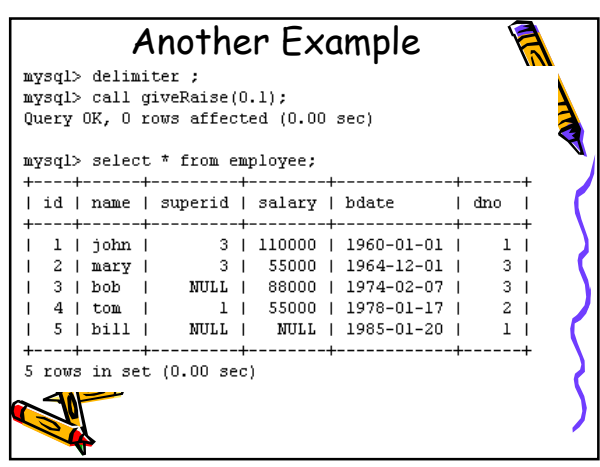

4/3/2020

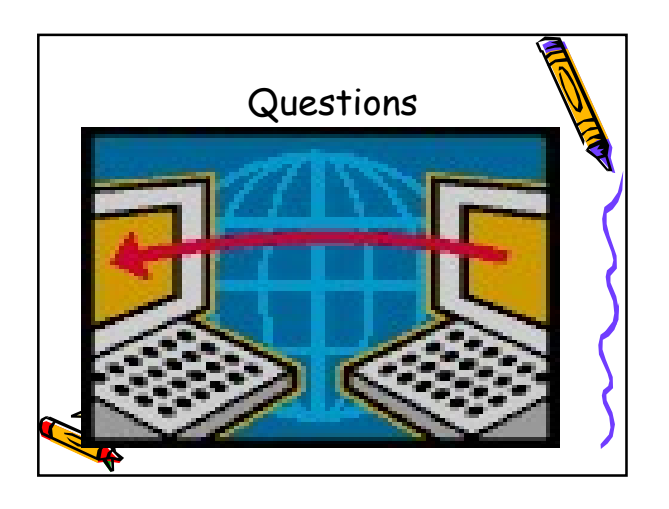